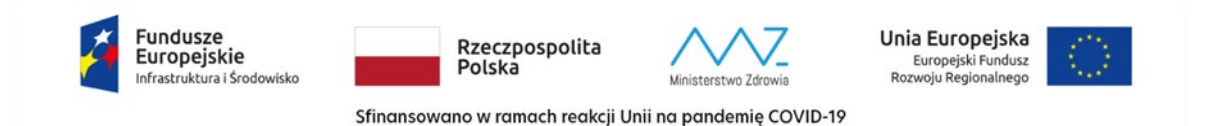

**Załącznik nr 1 do SWZ - po zmianie z dnia 20.06.2023 r.**

**TP 45/23**

**Opis Przedmiotu Zamówienia**

**1. Przedmiot zamówienia:**

**Przedmiotem zamówienia jest wymiana przełączników SAN- wymiana starych urządzeń, instalacja nowych i konfiguracja:**

**a) Przełączniki SAN- 4 sztuki**

2. Minimalne parametry techniczne przedmiotu zamówienia:

a) Wymagana jest dostawa do siedziby zamawiającego 4 fabrycznie nowych przełączników SAN. Wszystkie muszą być identyczne i spełniać co najmniej następujące

parametry minimalne:

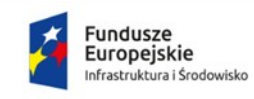

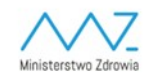

**Unia Europejska**<br>Europejski Fundusz<br>Rozwoju Regionalnego

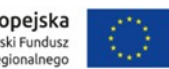

Sfinansowano w ramach reakcji Unii na pandemię COVID-19

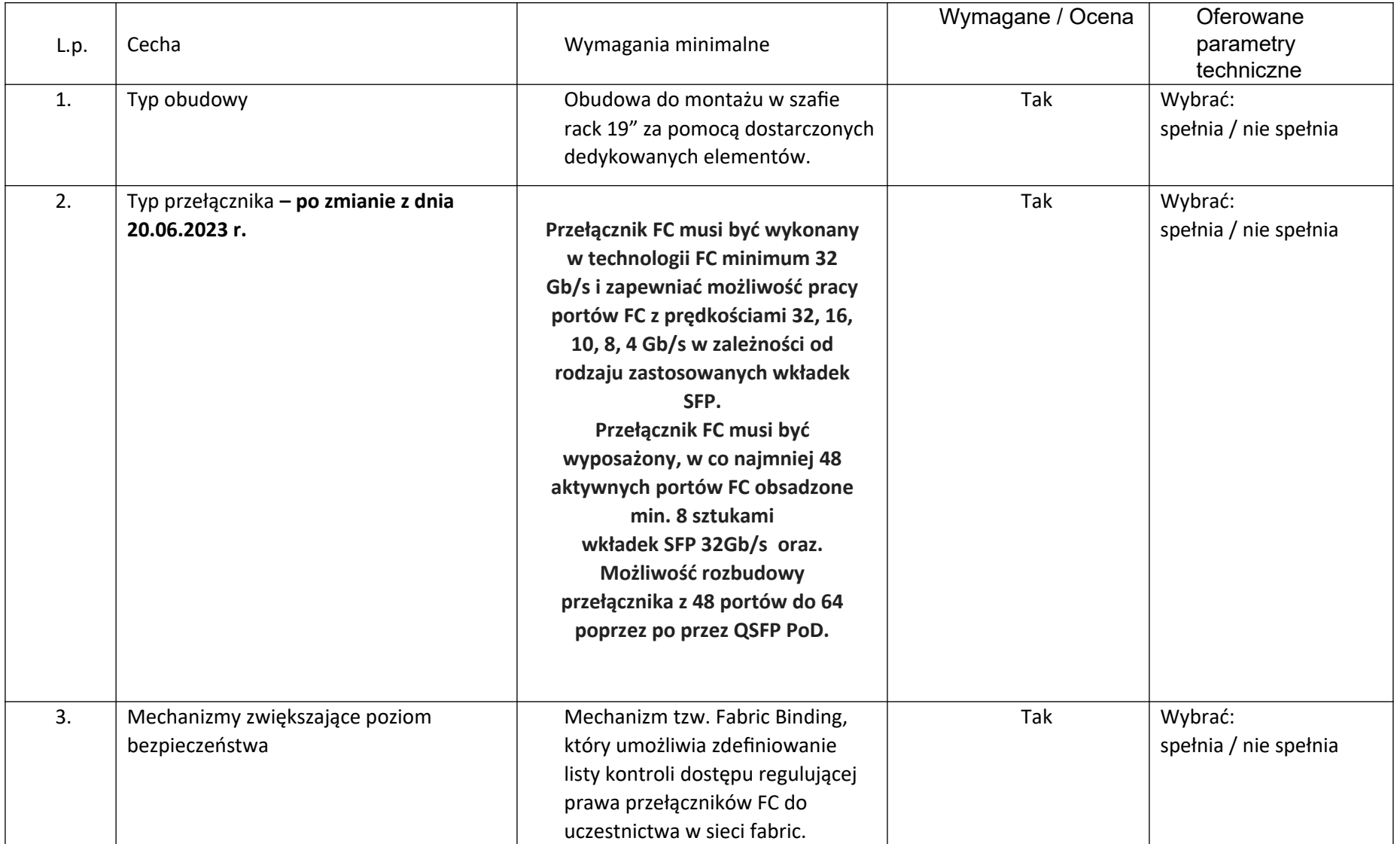

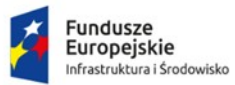

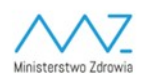

**Unia Europejska**<br>Europejski Fundusz<br>Rozwoju Regionalnego

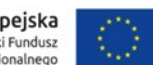

Sfinansowano w ramach reakcji Unii na pandemię COVID-19

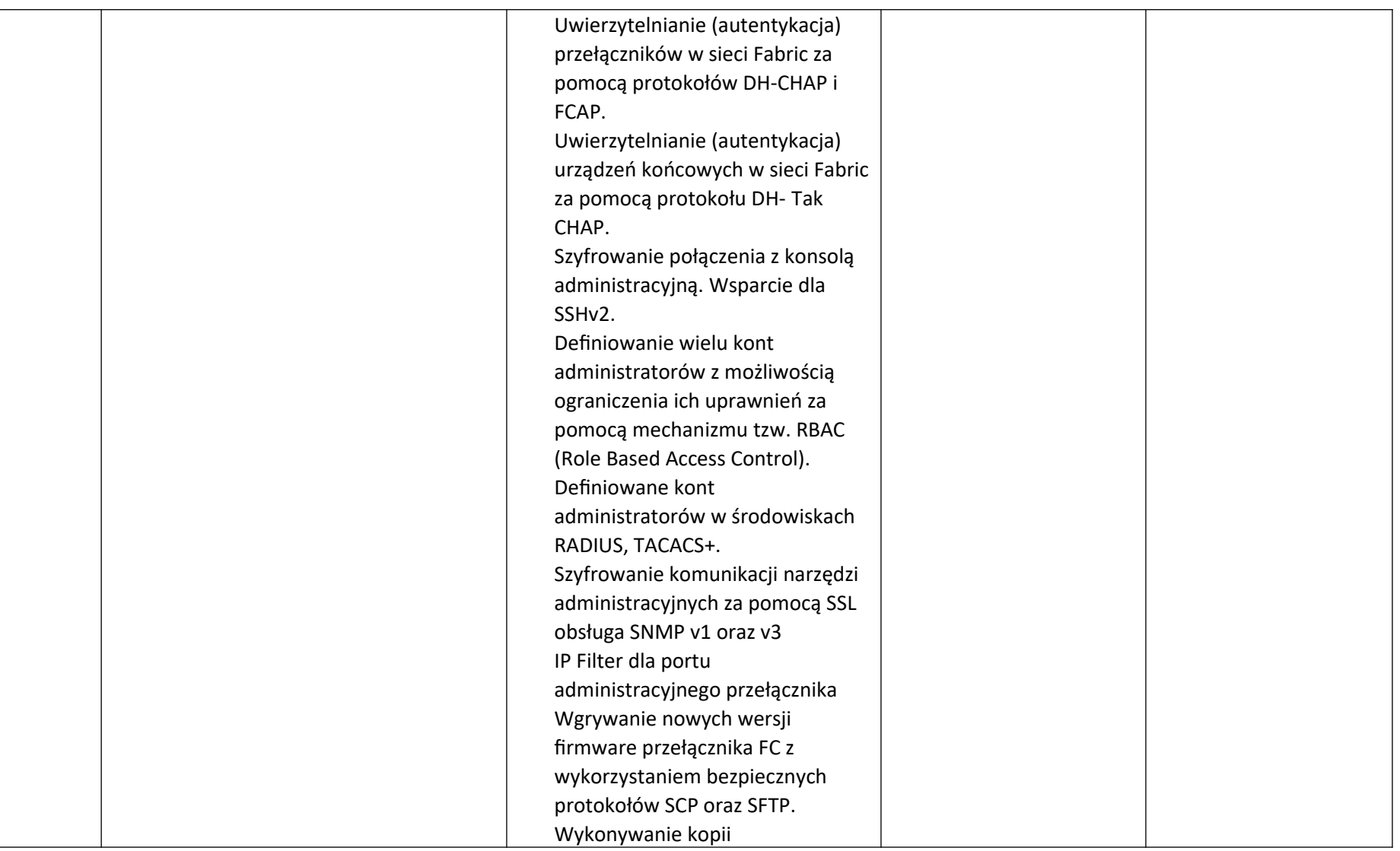

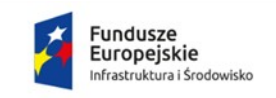

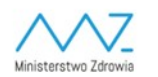

**Unia Europejska**<br>Europejski Fundusz<br>Rozwoju Regionalnego

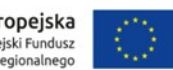

Sfinansowano w ramach reakcji Unii na pandemię COVID-19

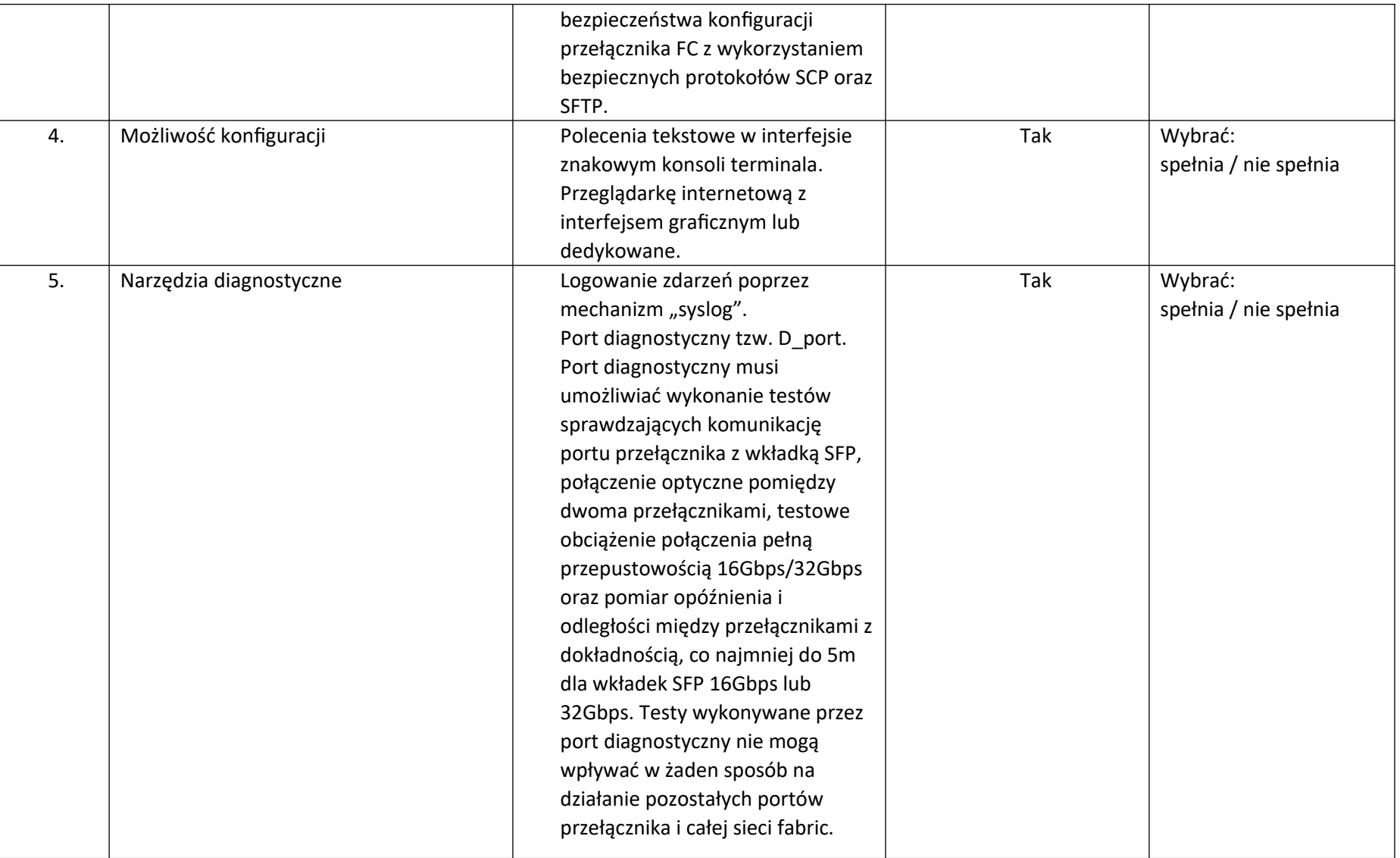

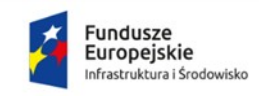

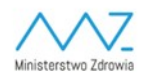

**Unia Europejska**<br>Europejski Fundusz<br>Rozwoju Regionalnego

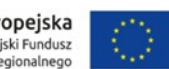

Sfinansowano w ramach reakcji Unii na pandemię COVID-19

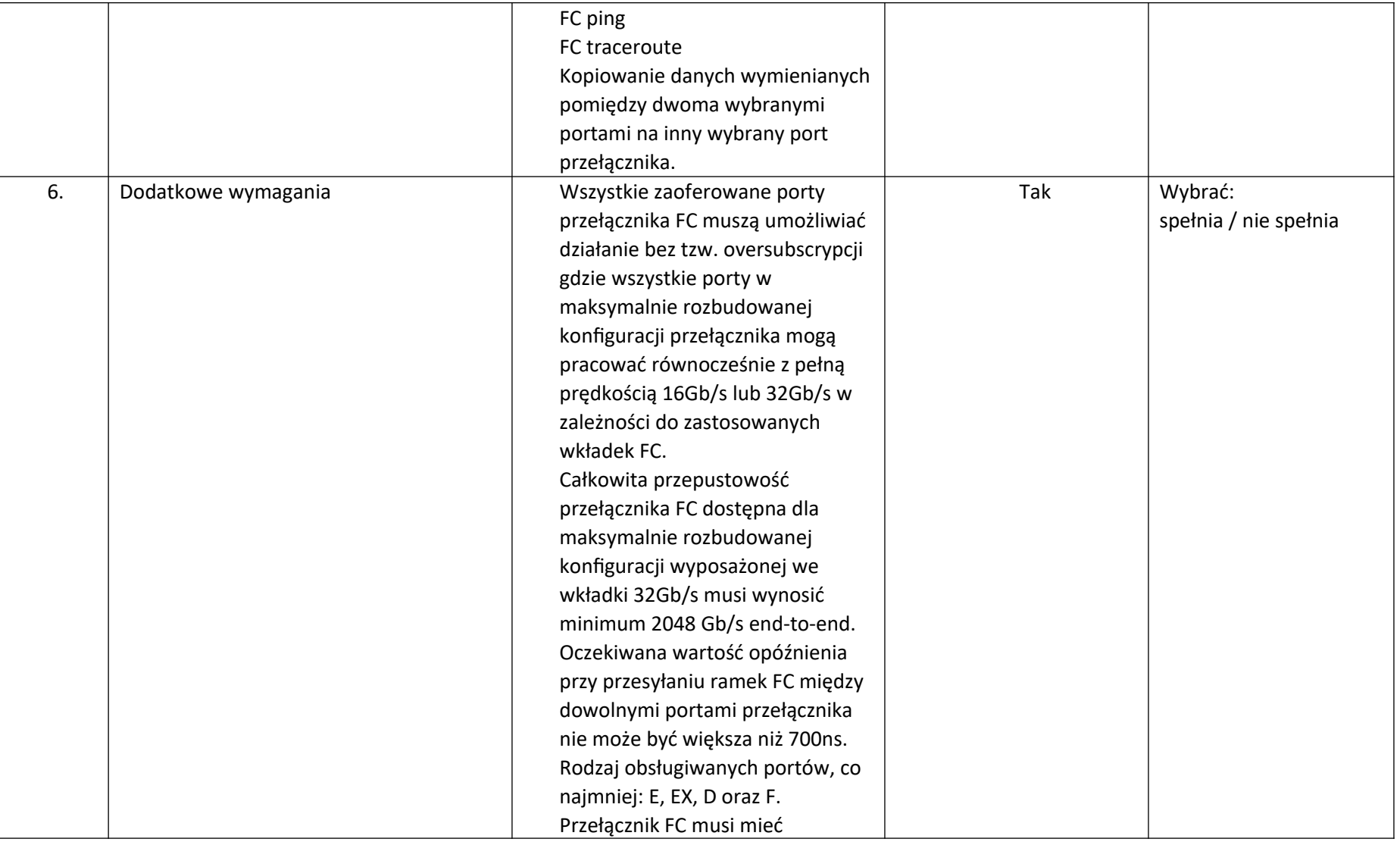

![](_page_5_Picture_0.jpeg)

![](_page_5_Picture_3.jpeg)

**Unia Europejska**<br>Europejski Fundusz<br>Rozwoju Regionalnego

![](_page_5_Picture_5.jpeg)

Sfinansowano w ramach reakcji Unii na pandemię COVID-19

![](_page_5_Picture_21.jpeg)

![](_page_6_Picture_0.jpeg)

![](_page_6_Picture_2.jpeg)

**Unia Europejska**<br>Europejski Fundusz<br>Rozwoju Regionalnego

![](_page_6_Picture_4.jpeg)

Sfinansowano w ramach reakcji Unii na pandemię COVID-19

![](_page_6_Picture_109.jpeg)

![](_page_7_Picture_0.jpeg)

![](_page_7_Picture_2.jpeg)

**Unia Europejska**<br>Europejski Fundusz<br>Rozwoju Regionalnego

![](_page_7_Picture_4.jpeg)

Sfinansowano w ramach reakcji Unii na pandemię COVID-19

![](_page_7_Picture_134.jpeg)

![](_page_8_Picture_0.jpeg)

Sfinansowano w ramach reakcji Unii na pandemię COVID-19

**1. Przedmiot zamówienia:**

**Przedmiotem zamówienia jest wymiana serwerów dla platformy wirtualizacyjnej Szpitala – wymiana starych urządzeń, instalacja oraz konfiguracja nowych zgodnie z wymogami środowiska Zamawiającego.**

**b) Serwery- 3 sztuki**

2. Minimalne parametry techniczne przedmiotu zamówienia:

a) Wymagana jest dostawa do siedziby zamawiającego 3 fabrycznie nowych serwerów. Wszystkie muszą być identyczne i spełniać co najmniej następujące

parametry minimalne:

![](_page_9_Picture_0.jpeg)

Serwer TYP I – ilość 3 sztuki.

![](_page_9_Picture_109.jpeg)

![](_page_10_Picture_0.jpeg)

![](_page_10_Picture_1.jpeg)

![](_page_10_Picture_2.jpeg)

**Unia Europejska**<br>Europejski Fundusz<br>Rozwoju Regionalnego

![](_page_10_Picture_4.jpeg)

Sfinansowano w ramach reakcji Unii na pandemię COVID-19

![](_page_10_Picture_140.jpeg)

![](_page_11_Picture_0.jpeg)

![](_page_11_Picture_3.jpeg)

**Unia Europejska**<br>Europejski Fundusz<br>Rozwoju Regionalnego

![](_page_11_Picture_5.jpeg)

Sfinansowano w ramach reakcji Unii na pandemię COVID-19

![](_page_11_Picture_21.jpeg)

![](_page_12_Picture_0.jpeg)

![](_page_12_Picture_2.jpeg)

**Unia Europejska**<br>Europejski Fundusz<br>Rozwoju Regionalnego

![](_page_12_Picture_4.jpeg)

Sfinansowano w ramach reakcji Unii na pandemię COVID-19

![](_page_12_Picture_135.jpeg)

![](_page_13_Picture_0.jpeg)

![](_page_13_Picture_2.jpeg)

**Unia Europejska**<br>Europejski Fundusz<br>Rozwoju Regionalnego

![](_page_13_Picture_4.jpeg)

Sfinansowano w ramach reakcji Unii na pandemię COVID-19

![](_page_13_Picture_116.jpeg)

![](_page_14_Picture_0.jpeg)

![](_page_14_Picture_3.jpeg)

**Unia Europejska**<br>Europejski Fundusz<br>Rozwoju Regionalnego

![](_page_14_Picture_5.jpeg)

Sfinansowano w ramach reakcji Unii na pandemię COVID-19

![](_page_14_Picture_21.jpeg)

![](_page_15_Picture_0.jpeg)

![](_page_15_Picture_2.jpeg)

**Unia Europejska**<br>Europejski Fundusz<br>Rozwoju Regionalnego

![](_page_15_Picture_4.jpeg)

Sfinansowano w ramach reakcji Unii na pandemię COVID-19

![](_page_15_Picture_117.jpeg)

![](_page_16_Picture_0.jpeg)

![](_page_16_Picture_3.jpeg)

**Unia Europejska**<br>Europejski Fundusz<br>Rozwoju Regionalnego

![](_page_16_Picture_5.jpeg)

Sfinansowano w ramach reakcji Unii na pandemię COVID-19

![](_page_16_Picture_21.jpeg)

![](_page_17_Picture_0.jpeg)

![](_page_17_Picture_3.jpeg)

**Unia Europejska**<br>Europejski Fundusz<br>Rozwoju Regionalnego

![](_page_17_Picture_5.jpeg)

Sfinansowano w ramach reakcji Unii na pandemię COVID-19

![](_page_17_Picture_21.jpeg)

![](_page_18_Picture_0.jpeg)

![](_page_18_Picture_2.jpeg)

**Unia Europejska**<br>Europejski Fundusz<br>Rozwoju Regionalnego

![](_page_18_Picture_4.jpeg)

Sfinansowano w ramach reakcji Unii na pandemię COVID-19

![](_page_18_Picture_82.jpeg)

![](_page_19_Picture_0.jpeg)

Sfinansowano w ramach reakcji Unii na pandemię COVID-19

## **Parametry oceniane dla**

a) Przełączniki SAN- 4 sztuki

b) Serwery- 3 sztuki

![](_page_19_Picture_54.jpeg)

![](_page_20_Picture_0.jpeg)

![](_page_20_Picture_2.jpeg)

**Unia Europejska**<br>Europejski Fundusz<br>Rozwoju Regionalnego

![](_page_20_Picture_4.jpeg)

Sfinansowano w ramach reakcji Unii na pandemię COVID-19

![](_page_20_Picture_91.jpeg)

![](_page_21_Picture_0.jpeg)

**W ramach postępowania wymagane jest wykonanie następujących usług:**

Instalacja fizyczna dostarczonego sprzętu:

- Przygotowanie planu instalacji.
	- Zestawienie dostarczanych urządzeń.
	- Propozycję rozmieszczenia elementów w istniejących szafach rackowych.
	- Propozycję kolejności podłączenia zamawianego sprzętu z uwzględnieniem ciągłości działania w istniejących szafach rackowych
	- Propozycję testów odbiorczych.
- Instalacja, montaż i uruchomienie serwerów wirtualizacyjnych.
	- Demontaż starych serwerów z istniejących szaf rackowych

![](_page_22_Picture_0.jpeg)

- Sfinansowano w ramach reakcji Unii na pandemię COVID-19
- Montaż serwerów do istniejących szaf rackowych.
- Podłączenie serwera do przełącznika KVM
- Podłączenie infrastruktury backupowej.
- Migracja i rekonfiguracja środowiska wirtualizacyjnego
- Podłączenie serwera do sieci LAN oraz SAN.
- Podłączenie serwera do zasilania.
- Inicjalne uruchomienie serwera.
- Instalacja, montaż i uruchomienie przełączników SAN.
	- Demontaż starych przełączników z istniejących szaf rackowych
	- Montaż przełączników do istniejących szaf rackowych.
	- Podłączenie serwera do sieci LAN.
	- Podłączenie infrastruktury backupowej.
	- Podłączenie serwera do zasilania.
	- Inicjalne uruchomienie przełącznika.
	- Testy działania serwera oraz weryfikacja parametrów.
		- Przepicie infrastruktury backupowej

![](_page_23_Picture_0.jpeg)

- Montaż urządzeń w istniejącej szafie rackowej
- Podłączenie urządzeń do sieci LAN oraz SAN.
- Podłączenie urządzeń do zasilania
- Podłączenie serwera do sieci LAN oraz SAN.
- Podłączenie serwera do zasilania.
- Testy działania oraz weryfikacja parametrów.
- Konfiguracja sieci SAN po wymianie.
	- Inwentaryzacja stanu obecnego
	- Rysunki połączeń logicznych istniejących urządzeń.
	- Zestawienie nazewnictwa poszczególnych istniejących urządzeń, stref (o ile ma to zastosowanie).
	- Definicje poszczególnych stref (o ile ma to zastosowanie).
	- Rysunki połączeń fizycznych ze wskazaniem portów w urządzeniach.
	- Tabelaryczne zestawienie oznaczeń połączeń fizycznych.
	- Tabelaryczne zestawienie połączeń ze wskazaniem identyfikatorów WWN odpowiednich portów.
	- Tabelaryczne zestawienie parametrów konfiguracyjnych stosowanych przełączników
	- Zestawienie wersji oprogramowania wbudowanego przełączników FC

![](_page_24_Picture_0.jpeg)

- Zestawienie oznaczeń połączeń fizycznych.
- Przygotowanie projektu technicznego.
	- Zestawienie stosowanej nomenklatury.
	- Rysunki połączeń logicznych objętych urządzeń z uwzględnieniem istniejących urządzeń i zaznaczeniem koniecznych zmian/przepięć.
	- Propozycję nazewnictwa poszczególnych urządzeń, stref (o ile ma to zastosowanie)
	- Definicje poszczególnych stref (o ile ma to zastosowanie).
	- Rysunki połączeń fizycznych ze wskazaniem portów w urządzeniach (z uwzględnieniem istniejących połączeń) i z oznaczeniem koniecznych zmian/przepięć.
	- Propozycję oznaczeń połączeń fizycznych.
	- Zestawienie wymagań odnośnie wersji oprogramowania wbudowanego przełączników FC.
	- Zestawienie wymagań odnośnie konfiguracji urządzeń podłączanych do sieci SAN.
	- Propozycję testów odbiorczych.
- Przygotowanie dokumentacji powykonawczej. Winna zawierać:.
	- Zestawienie stosowanej nomenklatury.
	- Rysunki logicznej struktury systemu wykonywania kopii zapasowych.
	- Zestawienie nazewnictwa poszczególnych elementów systemu.

![](_page_25_Picture_0.jpeg)

- Zestawienie zainstalowanych łat systemu operacyjnego (ang. Patch Management)
- Zestawienie wersji zainstalowanego oprogramowania.
- Zestawienie konfiguracji systemu wykonywania kopii bezpieczeństwa.
- Zestawienie konfiguracji poszczególnych rozszerzeń systemu (o ile ma to zastosowanie).
- Wraz z dostawą urządzeń (serwery, przełączniki) Wykonawca dostarczy oświadczenia producentów tych urządzeń zawierające następujące informacje:
	- P/N dostarczonych urządzeń
	- numery seryjne dostarczonych urządzeń
	- informację jaka firma jest dostawcą dostarczonych urządzeń
	- informację jaka firma jest odbiorcą dostarczonych urządzeń
	- informację, że urządzenia są objęte gwarancją oraz serwisem i wsparciem producenta na terenie Polski